## **SIEMENS**

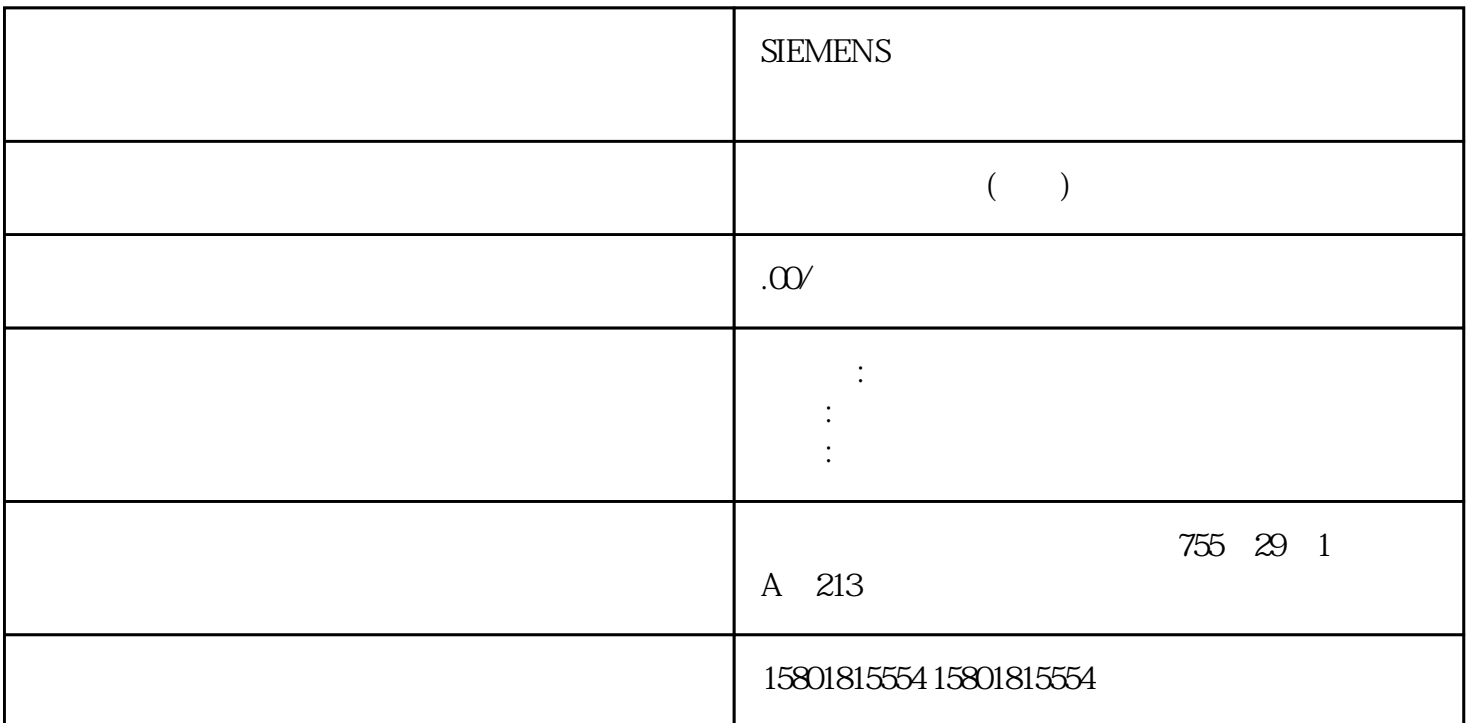

High\_Speed\_Counter **DI** DQ STEP 7 TIA CPU CPU RUN  $1.$ " (Technology objects)  $2$  High\_Speed\_Counter<br>" (Diagnostics) 4 " (Monitor all) 3. " " (Diagnostics) 4. " " (Monitor all)  $\overline{a}$ 

 $\emph{Capture}$ ErrorID  $( W#16#... )$   $0000$   $80A1$ POWER\_ERROR L+  $80A2$  ENC\_ERROR  $80A3$  ENC\_ERROR  $80A3$ error: the LD\_ERROR: High\_Speed\_Counter 190B1 计数方向无效80B4 对于工作模式"将计数值作为参考",以下内容适用:新计数下限不满足以下条件:  $<$   $<$  $\frac{1}{\sqrt{2\pi}}$  , and the contract of the contract of the state  $\frac{1}{\sqrt{2\pi}}$  $\langle$   $\otimes$   $\mathbb{R}^5$  $\frac{u}{\sqrt{2}}$  , write  $\frac{u}{\sqrt{2}}$  $>=$  $\frac{1}{\sqrt{2\pi}}$  , and the contract of  $\frac{1}{\sqrt{2\pi}}$  , and  $\frac{1}{\sqrt{2\pi}}$  , and  $\frac{1}{\sqrt{2\pi}}$  $\langle$   $\rangle$   $\ge$   $\langle$   $\langle$   $\langle$   $\rangle$   $\langle$   $\langle$   $\langle$   $\langle$   $\rangle$   $\langle$   $\langle$   $\langle$   $\rangle$   $\langle$   $\langle$   $\langle$   $\rangle$   $\langle$   $\langle$   $\rangle$   $\langle$   $\langle$   $\rangle$   $\langle$   $\langle$   $\rangle$   $\langle$   $\rangle$   $\langle$   $\rangle$   $\langle$   $\rangle$   $\langle$   $\rangle$   $\langle$   $\rangle$   $\langle$   $\rangle$   $\langle$   $\rangle$   $\langle$  High\_Speed\_Counter 3.6 High\_Speed\_Counter 148 , 11/2022, A5E32010507-AK (W#16#...) 80B7 <= 计数器值 <= 计数器上限80B8 对于工作模式"将计数值作为参考",以下内容适用:新比较值 0  $\lt = \qquad \qquad 0 \lt = \qquad \qquad 0 \lt$ 1 and  $\alpha$  is the set of  $\alpha$  of  $\alpha$  of  $\alpha$  of  $\alpha$  or  $\alpha$  or  $\alpha$ 180B9 对于工作模式"将计数值作为参考",以下内容适用:新比较值 1 不满足以下条件: 计数下限 <=

 $1 \leq x \leq 1$ 1 and  $\alpha$  is the set of  $\alpha$  is the set of  $\alpha$  of  $\alpha$ 180CO High\_Speed\_Counter executive executive executive executive executive executive executive executive executive executive executive executive executive executive executive executive executive executive executive executi AdditionalErrorID RDREC 的错误信息80C2 与工艺模块通信失败(写入数据记录):静态变量 AdditionalErrorID 中保存的内部指令WRREC 的错误信息80C3 访问输入数据(反馈接口)失败:静态变量 AdditionalErrorID  $GETIO$   $PART$   $80C4$ AdditionalErrorID SETIO\_PART 80C5 OB AdditionalErrorID RD\_SINFO High Speed Counter  $36$  High Speed Counter , 11/2022, A5E32010507-AK 149 (W#16#...) 80C6 I/O AdditionalErrorID RD\_ADDR RD\_80C7 L+ 80C8 Configuration.HWID High\_Speed\_Counter3.7.1  ${\rm CPU/MM}$ High\_Speed\_Counter and the STEP 7 TIA CPU  $\begin{array}{lll}\n\text{CPU} & \text{RUN} \\
\text{High Speed} & \text{Counter}\n\end{array}$ 1. Technology objects)  $\sim$   $\sim$  7. High\_Speed\_Counter 3.  $\ldots$  (Commissioning) High\_Speed\_Counter 4. The state of the " (Monitor all) High\_Speed\_Counter  $5$  $6\,$ High\_Speed\_Counter  $37$  High\_Speed\_Counter (37 Million 11/2022, A5E32010507-AK  $151$ (NewCountValue) (NewUpperLimit) (NewLowerLimit) 0 NewReferenceValue0 NewReferenceValue0 M 1 NewReferenceValue1 NewReferenceValue1 M (NewStartValue) (SwGate) Capture (CaptureEnable) (SyncEnable) (ErrorAck) (EventAck) STEP 7 TIA CPU **STOP** SSI\_Absolute\_Encoder SSI\_Absolute\_Encoder SSI\_Absolute\_EncoderSTEP 7 (TIA Portal) " (Technology objects) SSI juedui https://www.math.org/most.com/most.com/most.com/most.com/most.com/ STEP 7 (TIA Portal) SSI\_Absolute\_Encoder 工艺对象。 相应的 SSI\_Absolute\_Encoder SSI\_Absolute\_Encoder SSI\_Absolute\_Encoder  $\degree$  PLC  $>$ " (PLC >Technology objects) SSI\_Absolute\_Encoder S7-1500 ET 200SP TM PosInput TM PosInput TM PosInput TM PosInput 3  $(198)$ " $'$ SSI\_Absolute\_Encoder  $4.2$  , 11/2022, A5E32010507-AK 1554.2 SSI\_Absolute\_Encoder STEP 7 (TIA Portal) S7-1500 CPU ET 200SP CPU  $DB$   $CPU S7-1500$ 

 $\Gamma$ . CPU  $\Gamma$ 

"
(Technology objects) 3<br>
"
(Add new object) 4 "
(Counting and object)<br>  $\begin{array}{cccc}\n\text{object)} & \text{``} & \text{(Add new object)} & 4 & \text{``}\n\end{array}$ measurement) 5. "SSI\_Absolute\_Encoder" 6. " "(Name)  $\sim$  7. a " " (Additional information) 8. " " (OK) um SSI\_Absolute\_Encoder  $\begin{array}{ccc} 4.3 \\ 4.3 \end{array}$  . Technology 11/2022, A5E32010507-AK 157

CPU (189) (189) SSI\_Absolute\_Encoder  $(190)$  $1$ .

objects)  $(158)$ 

<sup>"</sup> (Technology objects) 2. 3. <sup>2</sup><br>" (Configuration) (Configuration)

" " (Basic parameters) FM PosInput  $S7-1500$  CPU ET  $200$ SP CPU  $\ddot{\text{C}}$ TM PosInput " (Device configuration)  $\frac{a}{\sqrt{a}}$ 

 $\mathcal{B}$ 

TM PosInput

STEP 7 (TIA Portal)

cpu et al. org.  $\alpha$  cpu et al.  $\alpha$  or  $\alpha$  cpu et al.  $\alpha$  stop  $\alpha$